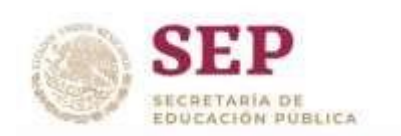

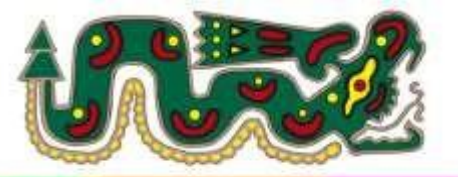

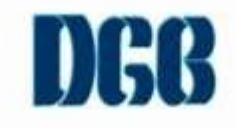

PREPARATORIA FEDERAL POR COOPERACIÓN

"QUETZALCOATL"<br>CLAVE:EMS 2/123

## Guía de Páginas web 2024

*Profr. Arturo Conde Duque*

## **I.- subraya la respuesta correcta**

*Instrucciones*: Subraya la respuesta correcta siguientes preguntas y suerte.

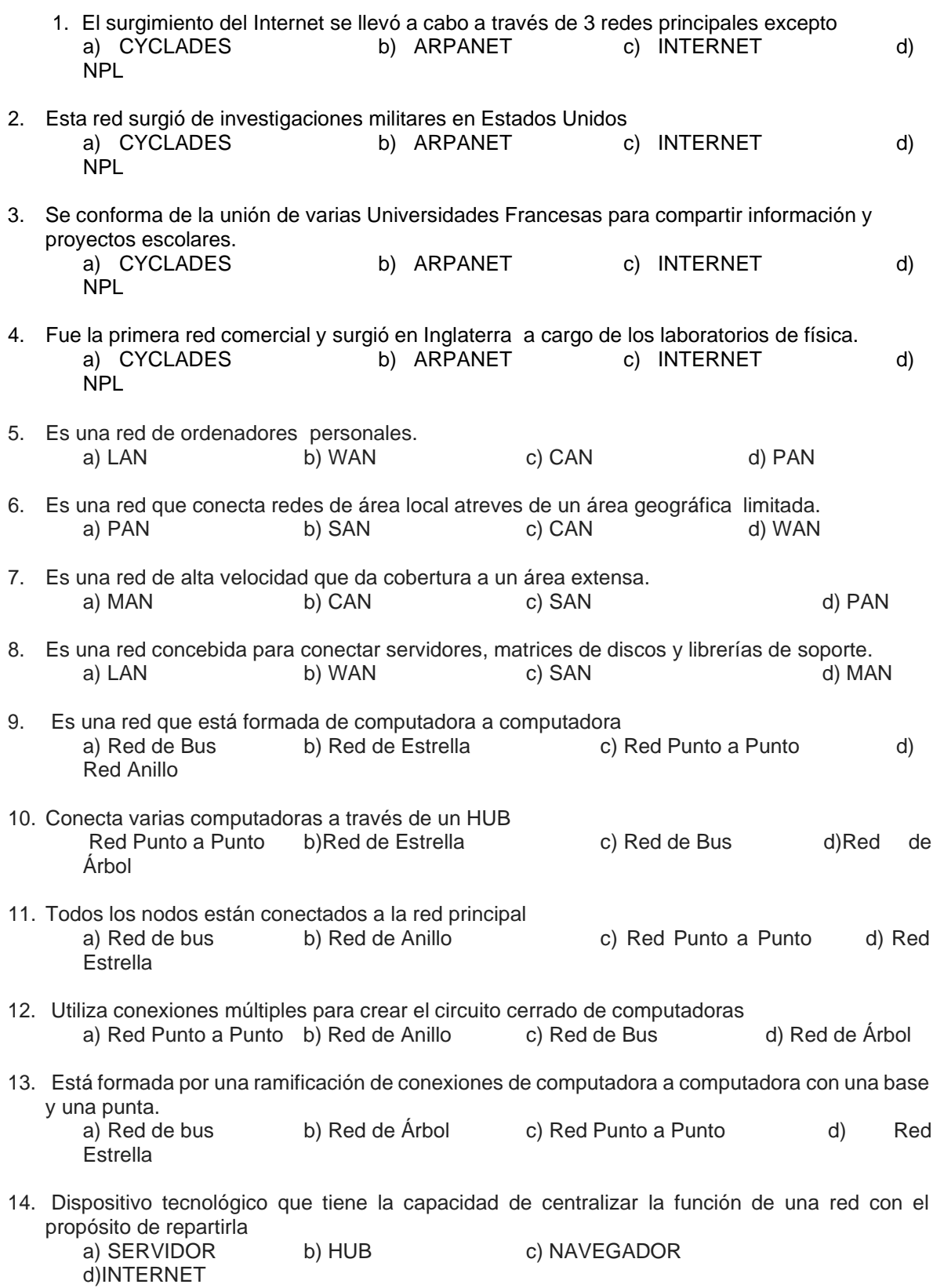

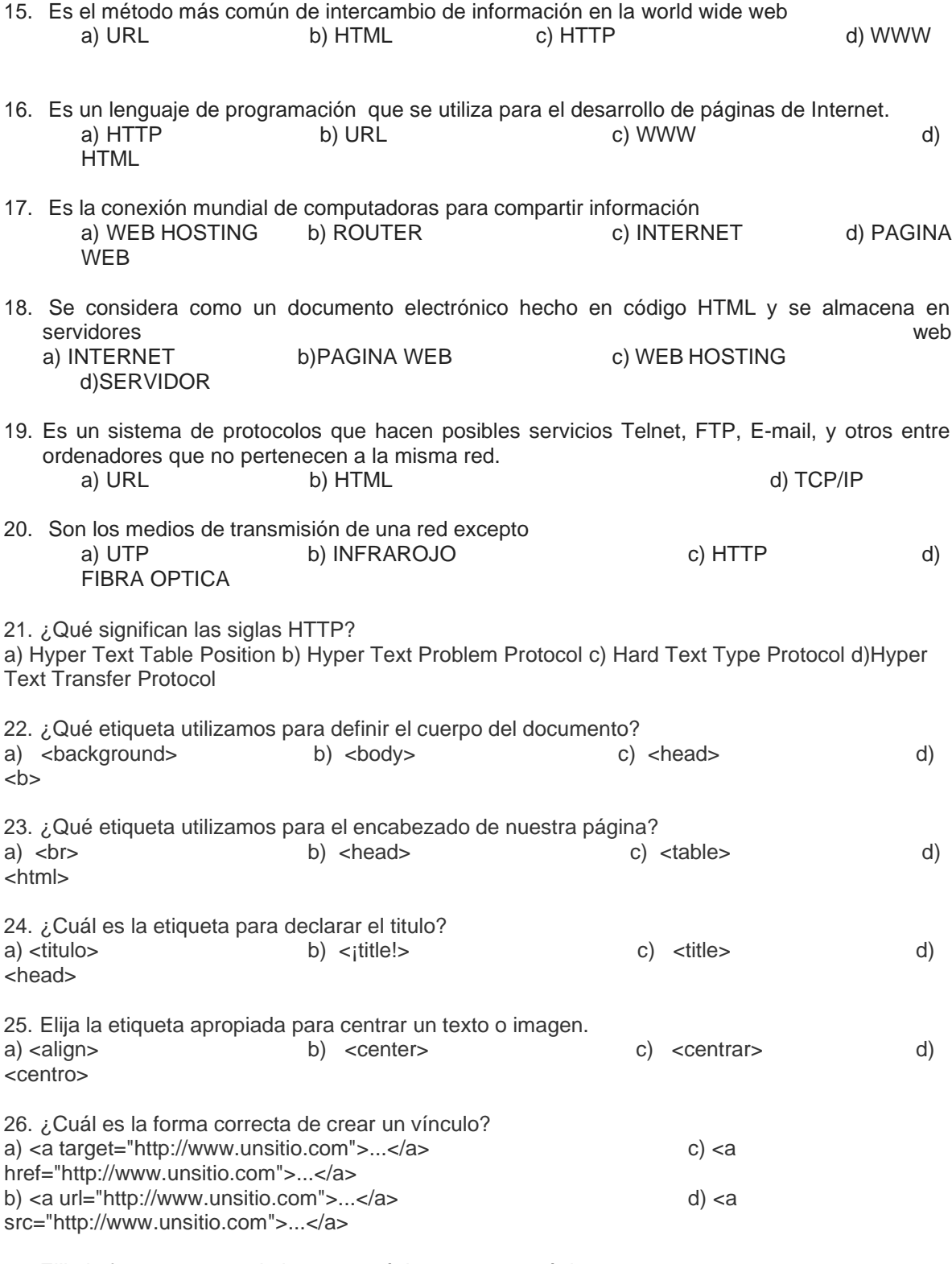

27. Elija la forma correcta de ingresar música a nuestra página.

a) <video src="/música.mp3"> b) <embed src="/música.mp3"> c) <embed src="musica.jpg"> d) <img"/foto.jpg">

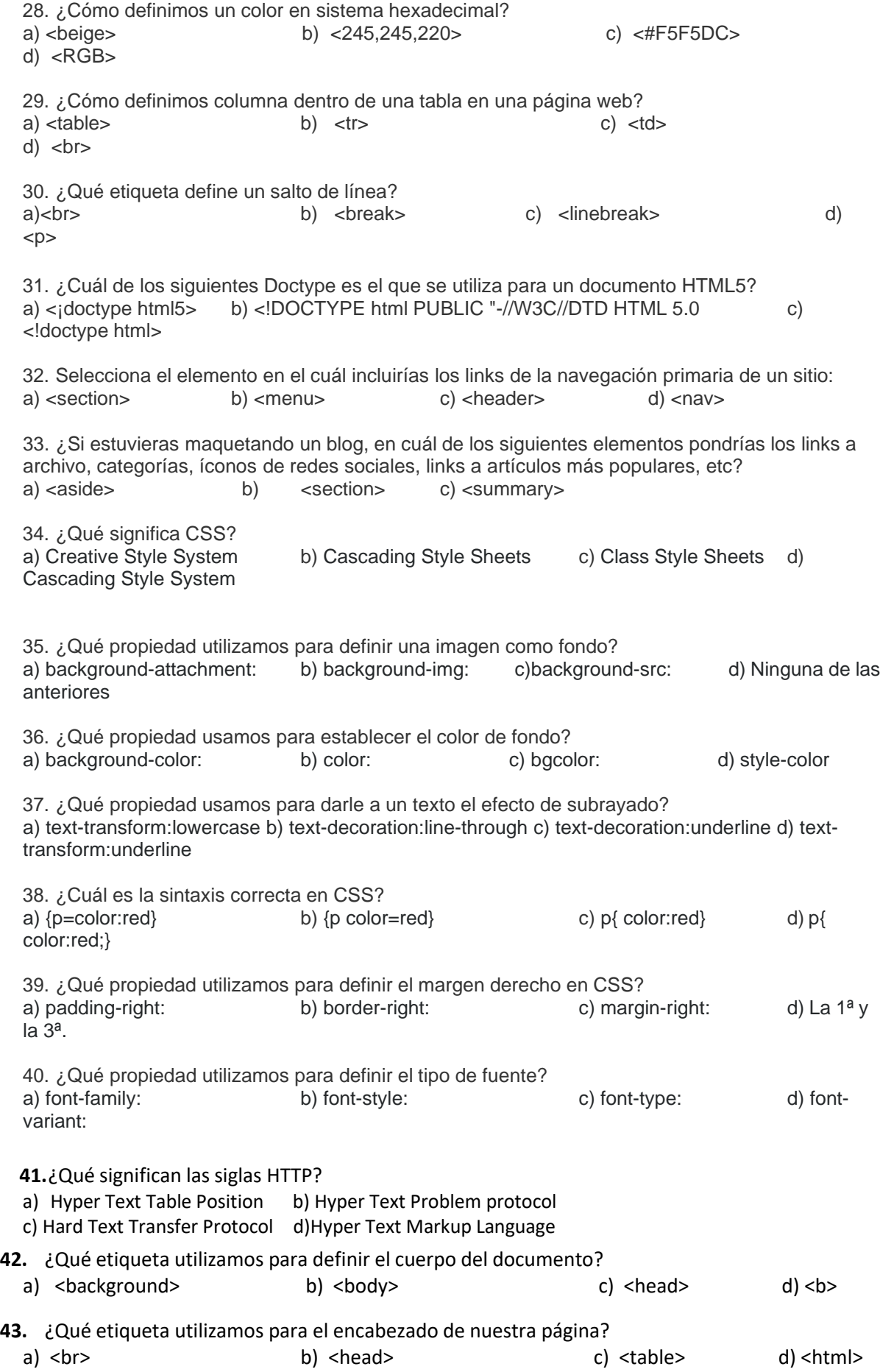

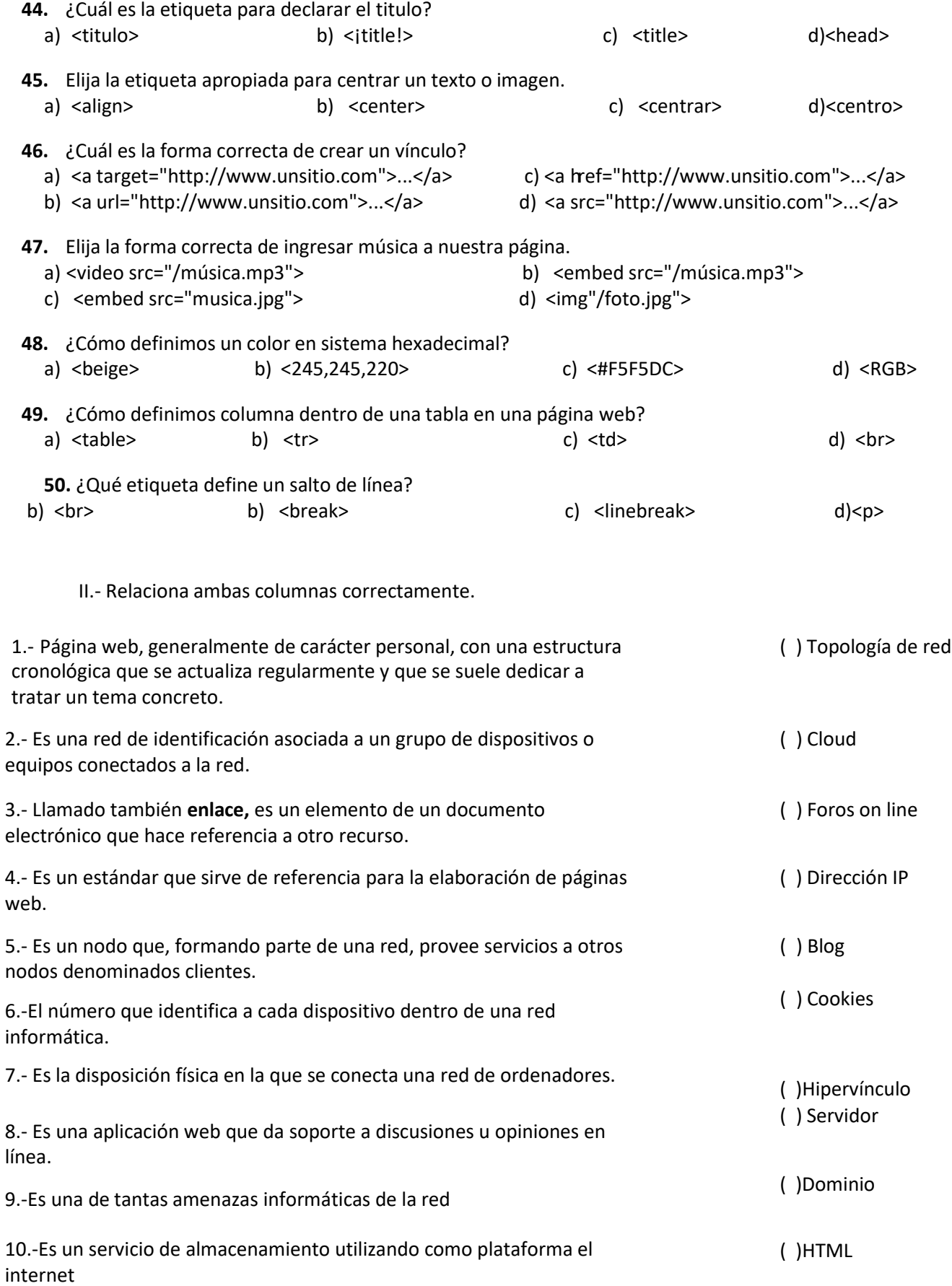

III.- Escribe las etiquetas de la estructura básica que tiene que tener una página web en HTML5.

IV.- investiga los siguientes conceptos y escríbelos

1.-pagina web, sitio web, plataforma web, internet, web, www, webhosting, dominio, servidor, hub, intranet, Front- end, back-end y css.